# **como apostar certo no pixbet**

- 1. como apostar certo no pixbet
- 2. como apostar certo no pixbet :ganhar aposta gratis bet365
- 3. como apostar certo no pixbet :slot gold rush

### **como apostar certo no pixbet**

#### Resumo:

**como apostar certo no pixbet : Descubra as vantagens de jogar em condlight.com.br! Registre-se e receba um bônus especial de entrada. O seu caminho para grandes prêmios começa aqui!** 

contente:

times, é apenas uma simulação do esporte real. A tarefa do apostador é apenas adivinhar qual aposta será vencedora. Diante disso, a PixBet oferece vários esportes virtuais, nos quais o cliente pode apostar, que são: Futebol, Corrida de Cavalos e galgos. Nesse

artigo, iremos abordar apenas o Futebol Virtual, onde iremos mostrar passo a passo como [apostas que ganham dinheiro](https://www.dimen.com.br/apostas-que-ganham-dinheiro-2024-07-14-id-6112.html)

Baixar Pixbet no Celular: Guia Completo

Tudo o que você precisa saber para baixar e usar o aplicativo móvel

da Pixbet em como apostar certo no pixbet seu celular!

1. Acesse o Site da Pixbet

Para comecar, acesse o site da [apostas online large sena](/apostas-online-large-sena-2024-07-14-id-5972.html) em como apostar certo no pixbet seu navegador móvel.

2. Faça o Cadastro

Caso não tenha uma conta, clique em como apostar certo no pixbet "Registro" e preencha o formulário

com seus dados pessoais. Confirme seu e-mail e complete o processo de cadastro.

3. Realize o Login na Sua Conta

Após o cadastro, acesse como apostar certo no pixbet conta através do botão "Login" e insira suas

credenciais.

4. Desça até o Rodapé da Página

No rodapé da página, encontre a seção "Aplicativo" e clique em como apostar certo no pixbet "Baixar

aplicativo" para iniciar o download.

5. Faça Download do Pixbet APK

Em seguida, será solicitada a permissão para download de arquivos

externos. Conceda a permissão e aguarde o fim do download do aplicativo no formato "APK".

6. Instale no Seu Dispositivo

Após o download, localize o arquivo baixado e clique sobre ele para instalar o aplicativo. Caso seja solicitado, conceda as permissões necessárias.

7. Acesse a Pixbet App

Após a instalação, encontre o aplicativo na tela inicial ou na lista de aplicativos e clique sobre ele para abrir.

Requisitos de Sistema

Sistema Operacional Versão Mínima Android 5.0 (Lollipop) iOS 11.0 Como Ganhar com a Pixbet App A Pixbet é uma casa de apostas online que oferece inúmeras opções de apostas esportivas e cassino. Para começar a ganhar dinheiro, é necessário realizar apostas nos eventos oferecidos e acertá-los. Consulte nossos outros artigos sobre como fazer apostas personalizadas e quais são os melhores jogos no cassino da Pixbet.

### **como apostar certo no pixbet :ganhar aposta gratis bet365**

## **Avião modelo Lockheed L-1011 caiu em como apostar certo no pixbet 1972 - Infame acidente aeronáutico**

No trágico dia 29 de dezembro de 1972, um avião Lockheed Model L-1011 series, operado pela Eastern Airlines, caiu próximo do Aeroporto Internacional de Miami, em como apostar certo no pixbet Florida, Estados Unidos.

A aeronave transportava 176 pessoas (163 passageiros e 13 tripulantes) e, após um trágico acidente às 23h42 EST, 94 passageiros e 5 tripulantes morreram.

Este desastroso evento, descrito como um dos piores acidentes aéreos dos EUA, ocorreu às 18.7 milhas a oeste-norte-oeste do Aeroporto Internacional de Miami e originou a destruição total da aeronave.

#### **Informações adicionais:**

- **Modelo do avião:** Lockheed Model L-1011
- **Data do acidente:** 29 de dezembro de 1972
- **Quantidade de mortes:** 99
- Local: Aproximadamente 18.7 mi/h 18.7 milhas do Aeroporto Internacional de Miami
- Causa: Embate em como apostar certo no pixbet um pântano e quebra do trem de pouso

Desde então, o setor aeronáutico adotou várias medidas que fortaleceram a segurança e reduziram a frequência dos acidentes com as aeronaves.

Encorajamos nossos leitores a sempre verificarem o histórico de segurança de qualquer companhia aérea e aeronave antes do embarque para minimizar os riscos.

### **Novos desenvolvimentos na aviação**

Com o avanço da tecnologia, a indústria aeronáutica vem desenvolvendo aviões cada vez mais modernos e seguros.

#### ${\sf Empresa/Modelo}$   ${\sf Características}$

Boeing 787 Dreamliner Materials compostos, cabine digital

Airbus A350 XWB Estrutura em como apostar certo no pixbet larguta ecomposta, sistema elétrico m

Atletismo é oum grupo de eventos esportivos que envolve corrida competitiva, salto, arremesso e: CaminhandoOs tipos mais comuns de competições de atletismo são pista e campo, corrida na estrada, corridas em como apostar certo no pixbet todo o país e Corrida a pé.

Em 7 de julho de 2024, o Ministério do Desporto decidiu adicionar o cibersport no registo desportivo e em como apostar certo no pixbet 13 de abril de 2024,esports tornar-se uma disciplina esportiva oficial uma vez que Mais uma vez. A China foi outro dos primeiros países a reconhecer os eSports como um esporte real em como apostar certo no pixbet 2003, apesar das preocupações na época de que os videogames eram viciante.

### **como apostar certo no pixbet :slot gold rush**

# **Tadej Pogacar vence en la octava etapa del Giro d'Italia**

El ciclista esloveno Tadej Pogacar ganó la octava etapa de la Giro d'Italia tras recorrer 152 km desde Spoleto hasta Prati di Tivo. Con esta victoria, Pogacar amplía su ventaja y conserva la maglia rosa .

La etapa incluyó un desnivel de 3,850 metros en un recorrido que terminó en una subida de 15 km hasta Prati di Tivo. Pogacar mostró su superioridad al liderar el ascenso y cruzar la meta en primer lugar.

Valentin Paret-Peintre intentó escapar del pelotón, pero fue alcanzado a cuatro kilómetros de la meta. UAE Team Emirates tomó el control del ritmo en las fases finales, y Rafal Majka intentó configurar la victoria de Pogacar, quien resistió un par de ataques antes de imponer su ritmo en el sprint final.

### **Reacciones**

"No esperaba ganar hoy en absoluto", afirmó Pogacar. "Como equipo, sin embargo, pedaleamos increíblemente bien desde el inicio y entablamos una ventaja buena en la subida final".

Tras la victoria de Pogacar, su ventaja en la clasificación general aumentó a dos minutos y 40 segundos sobre Dani Martínez, y Geraint Thomas se encuentra a 18 segundos adicionales.

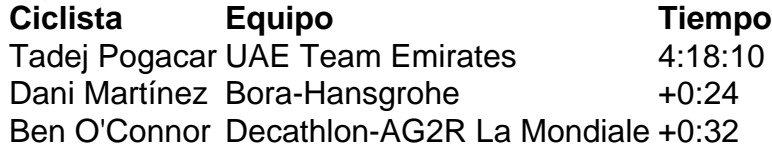

Author: condlight.com.br Subject: como apostar certo no pixbet Keywords: como apostar certo no pixbet Update: 2024/7/14 22:28:33